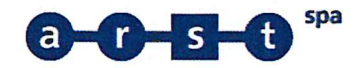

27 GEN. 2021

001437

trasporti regionali della sardegna Via Posada, 8/10 09122 Cagliari tel (+39) 070 2657 01 fax (+39) 070 2657 757 www.arst.sardegna.it

> Comune di Cagliari protocollogenerale@comune.cagliari.legalmail.it

> > Regione Autonoma della Sardeana Assessorato dei Trasporti **Direzione Generale** trasporti@pec.regione.sardegna.it

> > Regione Autonoma della Sardegna

Assessorato dei Trasporti

Servizio per le infrastrutture, la pianificazione strategica e gli investimenti nei trasporti

trasporti@pec.regione.sardegna.it

Regione Autonoma della Sardegna

Assessorato degli Enti Locali, Finanze e Urbanistica

Direzione Generale della Pianificazione Urbanistica Territoriale e della Vigilanza Edilizia

Servizio Tutela del Paesaggio Sardegna Meridionale

eell.urb.tpaesaggio.ca@pec.regionesardegna.it

Regione Autonoma della Sardegna

Agenzia Regionale per la Protezione dell'Ambiente della Sardegna (ARPAS)

**Direzione Generale** 

arpas@pec.arpa.sardegna.it

Soprintendenza archeologia, belle arti e paesaggio per la città metropolitana di Cagliari e le province di Oristano e sud Sardegna

mbac-sabap-ca@mailcert.beniculturali.it

ARST S.p.A - Società con socio unico - Sede legale Via Posada 8/10, 09122 Cagliari - n°PI/CF 00145190922 - Capitale Sociale € 819.000 i.v.

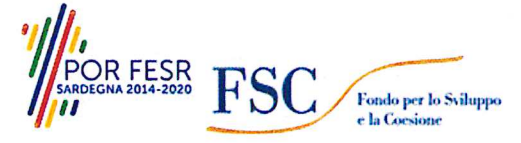

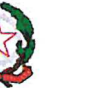

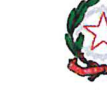

**UNIONE EUROPEA** Fondo eu eo di sviluppo regionale

REGIONE AUTÒNOMA DE SARDIGNA<br>REGIONE AUTONOMA DELLA SARDEGNA

REPUBBLICA ITALIANA

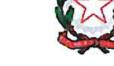

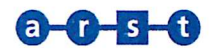

Ministero dei Beni e delle Attività Culturali e del Turismo per la Sardegna-Segretariato Regionale del Ministero dei Beni delle Attività Culturali e del Turismo per la Sardegna mbac-sr-sar@mailcert.beniculturali.it

Capitaneria Di Porto di Cagliari

dm.cagliari@pec.mit.gov.it

Regione Autonoma della Sardegna Assessorato degli Enti Locali, Finanze e Urbanistica Direzione Generale della Pianificazione Urbanistica Territoriale e della Vigilanza Edilizia urbanistica@pec.regione.sardegna.it

> Regione Autonoma della Sardeana Assessorato degli Enti Locali, Finanze e Urbanistica Direzione Generale Enti Locali e Finanze

> > Servizio Demanio e Patrimonio di Cagliari

eell.dempatr.ca@pec.regione.sardegna.it

Regione Autonoma della Sardeana Assessorato della Difesa dell'Ambiente Direzione Generale della Difesa dell'Ambiente

difesa.ambiente@pec.regione.sardegna.it

Regione Autonoma della Sardegna Assessorato della Difesa dell'Ambiente Direzione Generale della Difesa dell'Ambiente

Servizio valutazione impatti e incidenze ambientali (VIA)

difesa.ambiente@pec.regione.sardegna.it

Regione Autonoma della Sardegna Assessorato dei Lavori Pubblici Direzione Generale dei Lavori Pubblici lavori.pubblici@pec.regione.sardegna.it

Regione Autonoma della Sardegna Assessorato dei Lavori Pubblici Direzione Generale dei Lavori Pubblici

Servizio del Genio Civile di Cagliari

llpp.gcc@pec.regione.sardegna.it

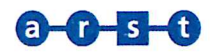

Regione Autonoma della Sardegna Assessorato Regionale della Programmazione, Bilancio, Credito e Assetto del Territorio programmazione@pec.regione.sardegna.it

Ente di Governo dell'Ambito della Sardegna (EGAS) Autorità d'Ambito Servizi Idrici Integrati **Direzione Generale** protocollo@pec.egas.sardegna.it

ABBANOA S.p.A. Gestore Unico del Servizio Idrico Integrato della Sardegna protocollo@pec.abbanoa.it

> Prefettura Cagliari protocollo.prefca@pec.interno.it

Agenzia Regionale Conservatoria delle Coste agenziaconservatoriacoste@pec.regione.sardegna.it

> Città Metropolitana di Cagliari **Ufficio Gestione Risorse idriche** protocollo@pec.cittametropolitanacagliari.it

Comando militare Autonomo della Sardegna SM - Ufficio Logistico Infrastrutture e servitù Militari cme\_sardegna@postacert.difesa.it

Comando Supporto Logistico Marina Militare Ufficio Infrastrutture e Demanio marisuplog.ca@postacert.difesa.it

> Agenzia del Demanio **Direzione Regionale** dre Sardegna@pce.agenziademanio.it

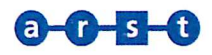

Agenzia delle Dogane dogane.cagliari@pec.adm.gov.it

Autorità di Sistema Portuale del Mare di Sardegna **Molo Dogana** adsp@pec.adspmaredisardegna.it

> **ITS Area Vasta S.C.A.R.L** itscittametropolitana@legalmail.it

Telecom Italia S.p.A. Direzione Territoriale Sardegna telecomitalia@pec.telecomitalia.it

> Wind Tre S.p.A. windtreitaliaspa@pec.windtre.it

> > **Fastweb SpA** fastweb@pec.fastweb.it

vodafone Italia S.p.A. vodafoneomnitel@pocert.vodafone.it

Tiscali Italia S.p.a. amministrazione.tiscali@legalmail.it tiscali@legalmail.it

E-Distribuzione S.p.A e-distribuzione@pec.e-distribuzione.it enelspa@pec.enel.it enelenergia@pec.enel.it

> TERNA S.p.A. ternareteitaliaspa@pec.terna.it

2iretegas@pec.2iretegas.it

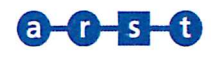

## POSTE ITALIANE S.p.A. poste@pec.posteitaliane.it

Medea S.p.A. medea@pec.italgas.it

**OPEN FIBER** 

openfiber@pec.openfiber.it

**Transparency International Italia** 

gcolombo@transparency.it

ATI: Consorzio Integra Società Cooperativa (Capogruppo Mandataria)

consorzio integra@pec.it

Oggetto: Progetto cofinanziato dall'Unione Europea.

Metropolitana Leggera di Cagliari - collegamento Repubblica/Matteotti/Stazione RFI. Approvazione stralcio esecutivo condotta premente a mare **GARA N°25/16** CIG 66547200AC CUP F21E16000140008

Conferenza di Servizi Decisoria in forma simultanea e in modalità sincrona, ai sensi degli artt. 14 bis, commi 6 e 7 e 14 ter, Legge n. 241/1990, come modificata dal D.Las. n. 127 del 30 giugno 2016 e art. 13 comma 2 della L. 120/2020.

Trasmissione Determinazione conclusiva positiva del Procedimento e relativi allegati

Con la presente, si trasmette agli Enti e Amministrazioni in indirizzo, copia della Determinazione Conclusiva positiva del Procedimento e relativi allegati.

Il presente invio è effettuato anche ai fini dell'eventuale sollecitazione dell'autotutela di cui agli artt. 21-nonies e 21-quinquies, legge n. 241/1990.

## Distinti saluti

Cagliari, li 27.01.2021

TEC/M.Pillai/M.Demuro

20210127\_Lett. di trasm. Determinazione conclusiva.doc

## Allegati:

- Determinazione Conclusiva positiva del Procedimento
- All. 1\_A: Verbale Prima Seduta di Conferenza
- All. 1\_B: Verbale Seconda Seduta di Conferenza
- DOC1: Elenco Enti e Amministrazioni Convocate;
- DOC 2: Elenco Pareri pervenuti e note di riscontro ARST S.p.A.

Il Direttore Centrale Ing Carlo Poledrini

alisla v